## **[January Jones Says Being a](https://cupidspulse.com/28819/january-jones-single-working-mother-difficult/) [Single Working Mother Is](https://cupidspulse.com/28819/january-jones-single-working-mother-difficult/) ['Difficult'](https://cupidspulse.com/28819/january-jones-single-working-mother-difficult/)**

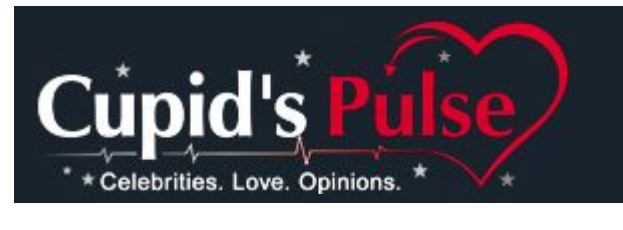

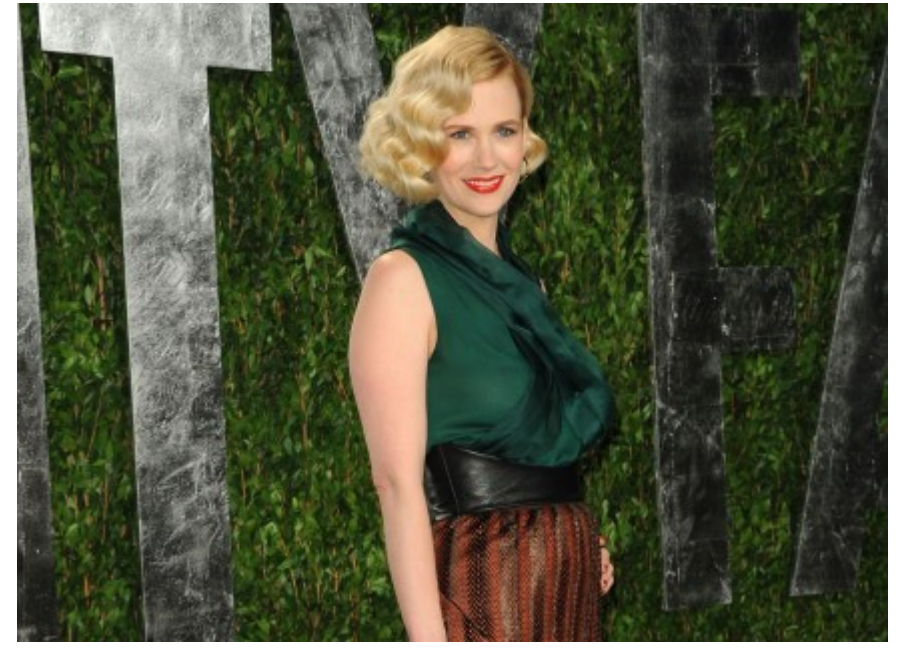

January Jones has

been playing supermom, being a single mother for newborn, Xander, while working hard on the set for season 5 of *Mad Men*. She had already been on the set and was working hard when Xander was only 6 to 7 weeks old. But the 34-year-old actress told *[UsMagazine.com](http://www.usmagazine.com/)*, "It was difficult to be a working mom and just juggling all of that. But everyone made it work and it was great." Even though she is a single working mother, the staff on the set has made her job as a mother and actress that much easier.

**What are some ways to balance your career and being a parent?**

**Cupid's Advice:** 

Being a parent should always come first on your list, but if your career is flexible, then you might be able to do both. Here are some ways to keep a good balance:

**1. Don't work long hours:** It's fine to have a baby and to be working at the same time, but remember your child needs you and its home environment to grow up normally. Don't overdo working, and make sure you're able to have some quality time with your kid at home.

**2. Make sure your boss knows you're a parent:** Remind your boss that you do have children and although your job can be very demanding at times, you need to be at home with your family without including your job with every thing you do. Let them know you need some periodic family time.

**3. Don't choose work events over family events:** The biggest mistake is letting your job take over. It's always good to work hard, but your children will start taking things to heart if you continue choosing work events over their soccer games or gymnastics matches. You never want to get to the point where they begin resenting you.

**Have you ever had to balance being a parent and your job at the same time? Share some advice on how to make it work below.**